## **TrachtNet wird erweitert/Betreuer gesucht**

Das Fachzentrum Bienen und Imkerei Mayen baut mit Unterstützung des Imkerverbandes Rheinland e.V. das TrachtNet in dessen Verbandsgebiet, in den ehemaligen Regierungsbezirken Trier und Koblenz in Rheinland-Pfalz und den Regierungsbezirken Köln und Düsseldorf in Nordrhein-Westfalen, weiter aus. Dabei sollen "Lücken auf der Landkarte" geschlossen werden. Imker die Interesse haben eine Waage ganzjährig zu betreuen können sich um eine elektronische Waage bewerben. Ausschlaggebend für die Einrichtung neuer Standorte sind möglichst große Abstände zu bereits [existierenden.](http://bienenkunde.rlp.de/Internet/global/inetcntr.nsf/dlr_web_full.xsp?src=7DE6581RTC&p1=510TV6HBBL&p3=5PW3P32TF7&p4=XF10F330RV) Weitere Infos bietet ei[n Informationsblatt.](http://bienenkunde.rlp.de/Internet/global/inetcntr.nsf/dlr_web_full.xsp?src=909H75M036&p1=title%3DInfoblatt+neue+Standorte+Tachtnet+2016~~url%3D%2FInternet%2Fglobal%2Fthemen.nsf%2F0%2FFF3C7774889E8565C125801A004BB6AF%3FOpenDocument&p3=3EJ6R9TL7L&p4=XF10F330RV) 

## **Infoblatt**

- Die Waagen werden kostenlos zur Verfügung gestellt. Die Anzahl ist begrenzt.
- Aufstellung **ausschließlich** in den (ehemaligen) Regierungsbezirken Koblenz, Trier, Köln oder Düsseldorf.
- Es entstehen keine laufenden Kosten.
- An die Bewirtschaftung des Volkes, die Betriebsweise, werden keine besonderen Bedingungen gestellt.
- Die Eintragung auf den öffentlich zugänglichen Karten im Internet wird "unscharf" vorgenommen, so dass ein Auffinden des Bienenstandes nicht möglich ist.
- Die Betreuung der Waage erfordert keine besonderen Fertigkeiten.
- Die Stromversorgung erfolgt mittels Akku und Solarpanel.
- Die Waage muss ganzjährig in Betrieb gehalten werden, d.h. mit einem lebenden, durchschnittlich starken, "normalen" Bienenvolk "bestückt" sein.
- Die Waage muss in Mayen abgeholt werden.

## **Bewerbungsdaten**

Ich bin an einer Waage interessiert, hier meine Kontaktdaten bzw. Angaben zum möglichen Standort:

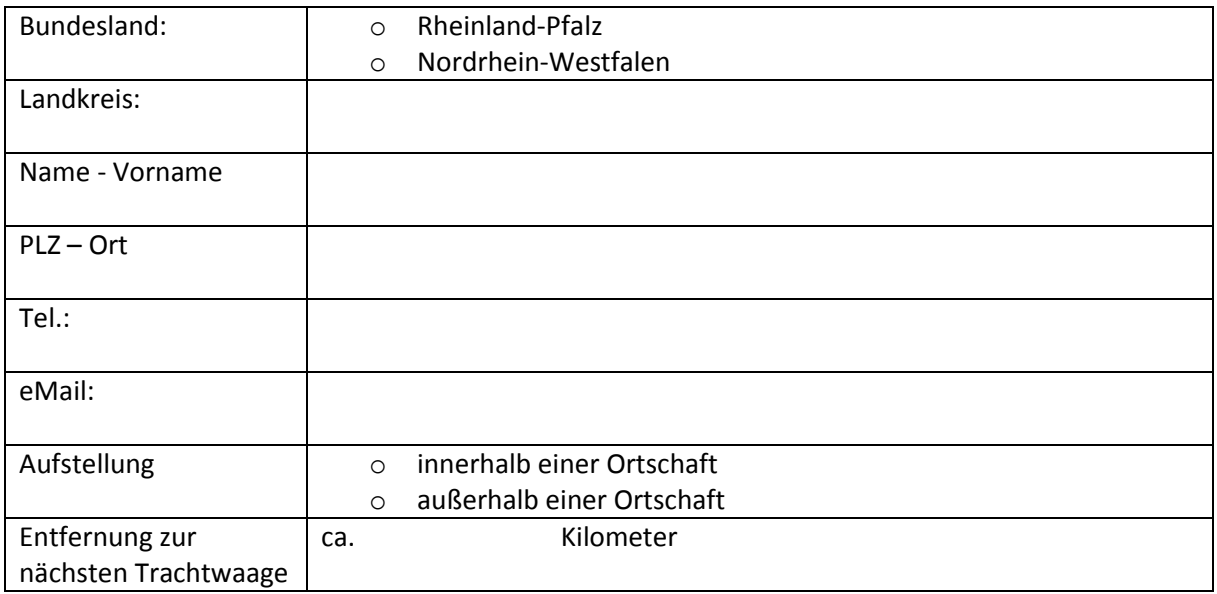

Angaben zum genauen Standort bitte über folgende Internetseite:<http://www.mapcoordinates.net/> über Sreenshot -> Zwischenablage und eMail an: saskia.woehl@dlr.rlp.de